## 42 feeds and then some...

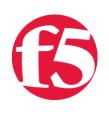

## **Jeff Browning, 2008-14-02**

RSS is a curious thing. I've found people either love it or hate it. For the most part, I still really like content on the web delivered in it's original format. However, I continue to come around the elegance and power of [RSS](http://en.wikipedia.org/wiki/RSS_(file_format)). Here's an example: [when you're stuck at an airport with a little time to burn, it's really nice to be able to access your Google Reader client on](http://www.google.com/mobile/) a Blackberry and catch up on your favorite blogs and feeds. And, using a decent reader is virtually essential if you track as many different blogs and news sources as I do.

On DevCentral, we make a point to help you [have it your way](http://www.youtube.com/watch?v=CJMsFGH4eoQ). One page not often mentioned is the ["Syndication"](http://devcentral.f5.com/Default.aspx?tabid=62) page. Here you'll find 42 feeds that make it easy to slice and dice how you track the latest on DevCentral. And, don't forget that you can - within the [Forums](http://devcentral.f5.com/Default.aspx?tabid=53) - consume feeds by forum section if you wish.

There are many RSS readers out there. Even the [major content portals](http://cm.my.yahoo.com/) can now consume RSS and render it. If you are on the go a lot, [Google Reader](http://www.google.com/intl/en/googlereader/tour.html) is a great tool with support for browser and mobile devices.

Listening to: *"Stay or Leave" / Dave Matthews / Some Devil*

F5 Networks, Inc. | 401 Elliot Avenue West, Seattle, WA 98119 | 888-882-4447 | f5.com

F5 Networks, Inc. Corporate Headquarters info@f5.com

F5 Networks Asia-Pacific apacinfo@f5.com F5 Networks Ltd. Europe/Middle-East/Africa emeainfo@f5.com

F5 Networks Japan K.K. f5j-info@f5.com

©2016 F5 Networks, Inc. All rights reserved. F5, F5 Networks, and the F5 logo are trademarks of F5 Networks, Inc. in the U.S. and in certain other countries. Other F5 trademarks are identified at f5.com. Any other products, services, or company names referenced herein may be trademarks of their respective owners with no endorsement or affiliation, express or implied, claimed by F5. CS04-00015 0113